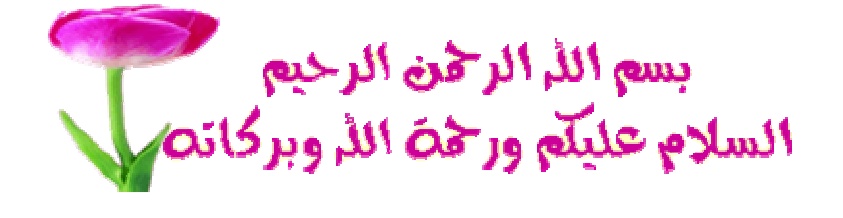

## تحت ر عاية الفريق المصر ى للبر مجيات

سبحانك لا علم لنا الا ما علمتنا انك انت العليم الحكيم

اقدم اليكم عملى المتواضع واسأل الله عز وجل ان يجعله فى ميزان حسناتى فرب عالم ما نفعه علمه وزج به الى النار ورب شهيد ما نفعته شهادته اللهم لا تجعلنا ممن تعلموا القراءن فزج بهم الى النار واجعلنا ممن تعلموا القراءن والعلم فرفع العلم من شأنهم الى يوم القيامة

بأذن الله عز وجل اقدم اليك كتابى المتواضع من العبد الفقير الى الله عز وجل وهو كتاب خاص بالبرمجة بلغة الفيجوال بيسك 6 ويتكلم ان شاء الرحمن عن

( المتغيرات والدوال )

:1 مقدمة عامة ومدخل الى البرمجة الهيكلية

:2 ما هى لغة فيجوال بيسك ومعناها

3:مامعنى كلمة متغيرات

:4 ماهى انواع المتغيرات

:5 ما الفرق بين المتغيرات وبعضها

:6 ماهى الدوال داخل لغة فيجوال بيسك

:7 استخدامات الدوال داخل لغة فيجوال بيسك

:8 النهاية

(المقدمة )

لقد تحول العالم الى قرية صغيرة جدا وذلك بفضل الله عز وجل لان الله وحده هو الذى يمنح العلم لعباده ومن الخطأ ان نقول بفضل التقدم التكنولوجي حيث انّ كل شَيّ يسير بأمر الله وحده فإنه اذا قال للشَّيّ كن فيكون ومن ثم حدث انفجار في التقدم والرقي واذا تكلمنا عن موضوعنا اليوم فهو لا يتجزئ ولا يختلف الكثير حيث ان البرمجة جزء من التكنولوجيا بل لا ابالغ ان اقول انها عصب واصل التكنولوجيا ومما لاشك فيه ان العرب هما الاساس في علم البرمجة وليس الغرب كما يدعون حيث ظهر تأسيس علم البرمجة على علم الرياضيات والمعادلات على يد محمد الخوارزمي عالم مسلم عربي وبدأت فكرة البرمجة من لغة الألة التقليدية والتي تعتمد على النظام الثنائي والتي تقوم عليها مجالات كثيرة في حياتنا العملية مثل فكرة التيار المتردد والمصباح الكهربائي وغيرها ومن ثم بدأت التطور والتطرق الى المجالات المتعددة ودخول البرمجة في حل المشاكل الرياضيه والمحاسبيه والهندسية وغيرها وبدأت تظهر ظاهرة تعدد لغات البرمجة الكثيرة جدا وعلى سبيل المثال لا للحصر لغة ( فيجوال بيسك \_ لغة ++c لغة بسكال الجافا ) وغير ها وغير ها من الكثير من اللغات والمشتقات . فما كلمة برمجة الى هي صياغة للمشكلة في شكل رياضي وتحويل المشكلة من شكل عام الى شكل رياضي في شكل خرائط تدعى خرائط التدفق وتحليل البيانات .

## ماهى لغة فيجوال بيسك ؟

أصل لغة فجوال بيسيك هي لغة بيسيك التي ظهرت في كلية دارتماو Dartmaouthشى ید جون کیمنی John Kemeny و توماس كيرتز Thomas Kurtz عام 1963م و قد أصبحت بسرعة فائقة من أشهر و أسهل لغات البرمجة بل لم تقف عند هذا فحسب فأصبحت كلغة تعليمية تدرِّس في المعاهد و الكليات و الجامعات و بدأ انتشارها في السبعينات ثم أخذت هذه اللغة في التطور الدائم مع المحافظة على سهولة استخدامها و بساطتها و كان الإصدار الأول لهذه اللغة عام 1991 م ثم كان الإصدار الثاني منها عام 1992 م ثم كان الإصدار الثالث عام 1993 ومن ذلك الوقت تعاقبت اصدارات كثيرة منها ، و آخر ها الإصدار السادس ) فجوال بيسيك 6.0 (Visual Basic 6.0) ( و هو مع مجموعة من اصدارات شركة مايكروسوفت التي اسمته الان ( فجوال ستديو 6.0. (Visual Studio 6.0) وتقوم لغة فيجوال بيسك بتصميم برامج كثيرة في مجالات عدة لعل اشهر ها في ذلك العصر برامج المبيعات والمشتريات والانظمة المحاسبيه فهى لغة سهل جدا وعصرية وفى متناول الجميع المحترفون والمبتدئون واهل الخبرة والهواه وايضا تحتل مكانة عالية بين اللغات وتعد من احد لغات المستوى الراقي وتحتوى على ادوات ومكتبات عالية الدرجة البرمجية وذات ذكاء مميز وسهولة في الاكواد .

المتغيرات) ما معنى كلمة متغير في البرمجة ؟ المتغير : هو عبارة عن مكان تضع فيه قيمة معينة وقد تكون تلك القيمة عدد وربما حروف وربما غير ذلك وهو عبارة عن حجز مكان في ذاكرة الحاسب لتخزين قيمة معينة بداخله .

سوّال اخر يطرح نفسه : ماذا تعنى كلمة متغير ثابت تتغير وتعدُّ قيمة ثابتة مثل السعر مثلا ثابت لا يتغير .

ماهي انواع المتغيرات؟

هناك انواع عديدة من المتغيرات ولكن سيدور حديثنا عن انواع المتغيرات داخل لغة فَّيجوال بيسك التي هيا موضوع الكتاب . لعل من اهم انواع المتغيرات الاساسية داخل الفيجوال بيسك هو ( المتغير الرقمي والمتغير الحرفي ) وهو واضح من الكلام متغير رقمي اي حجز مكان في ذاكر ة الحاسب يحمل رقم سواء ان كان صحيح او طبيعي بأنواعه سنتكلم عنه فيما بعد وايضا متغير حرفي تعني حجز مكان في ذاكرة الحاسب يحمل حروف .

> <u>المتغيرا داخل لغة فيجوال بيسك</u>  $intger:$ المتغير $1$ 2: المتغير: long 3: المتغير:single

4: المتغير: double 5: المتغير: currency 6: المتغير: string  $b$ 00lean : المتغير: 8: المتغير: byte 9: المتغير:variant 10: المتغد : char اعتقد الان انك قد انز عجت من روية هذا الكلام ولكن لانتركه هكذا سنبدأ في توضيح كل من هذه المتغيرات بطريقة مبسطة والفروق بينهما ولكن احببت ان اسردهم اليك حتى نتعرف عليهم

ما الفرق بين المتغيرات وبعضها داخل لغة الفيجوال بيسك؟ intger :1 هو متغير يشغل 2 بايت من ذاكرة الحاسب الالي وهو متغير رقمي وتتراوح قيمه بين 32767 الى -32767

 $long:2$ هو متغير رقمة ايضا ولكن يشغل من ذاكرة الحاسب الالي 4 بايت حيث انه يشغل ارقام صحيحة كبيرة المدى تتراوح بين 2147483648-214748836648

single :3 متغير رفَّمي يشغل من ذاكرة الحاسب الالى 4بايت ويقوم بحمل ارقام حقيقة صغيرة المدى ذات حد واحد .

double :4 متغير رقمي يشغل من الذاكرة 8 بايت حيث انـه يقوم بحمل ارقام حقيقة ذات بعد مزدوج ای ارقام تحمل کسور عشریة .

currency :5

متغير ذو معاملات مالية يستخدم في البرامج المالية ويشغل من الذاكرة 8 بايت

string :6 متغير حرفي يحذو بذاكرة واسعة حيث انه يقوم بتخزين كل حروف لوحة المفاتيح

**Boolean:7** متغيرات منطقية وتستخدم لتخزين البيانات المنطقية مثل مايقع بين سوال الاجابه عليه بنعم ام لا او صحيح ام خاطئ .

## **byte:8**

يستخدم هذا المتغير وهو نوعه رقمى ولكن محدود جدا حيث يتراوح ما بين 0 الى 255

Variant:9 يستخدم لتخزين اى قيمة لاى بيانات حسب نوعية البيانات نفسها بمعنى ان هذا المتغير يتشكل حسب الحاجة وحسب نوع البيانات و هذه القيمة) default القيم الابتدائية - الافتراضية) في حالة عدم تحديد النوع لاي متغير.

 $char:10$ و هو متغير حرفي ولكن قليل التواجد في لغة فيجوال بيسك حيث ان المتغير stringيحل محله .

كيفية الإعلان عن هذه المتغير ات ؟ سوَال يطرح نفسه بعد ان تعرفت على المتغير! وانواعها ما الذي يجعل لغة الفيجوال بيسك تتعرف على ما تريد من متغيرات وحجز اماكن في ذاكرة الحاسب لا تنز عج فالامر سهل وبسيط هل سألت نفسك ماذا تفعل الشركات حين تنتج منتجا لـها قبل عملية التسويق هناك عملية تسمى الاعلان و هي بالظبط الطريقة التى تجعل الفيجوال بيسك يتعرف بها على متغير اتك هى الاعلان .

كيفية الاعلا*ن* عن المتغيرات

الصورة العامة لامر حجز واعلان المتغير هي نوع المتغير asواسم المتغير dim فان كلمة dimensionو مي تعني ابعاد ومواصفات المتغير dimension حيث ان اسم المتغير هوا الاسم الذي نطرحه على المتغير قبل تحديد نوعه وذلك ليتم حجز مكان بأسمه في ذاكرة الحاسب ويجب ان يبدأ بحرف هجائي ولا يشمل حروف اخرى او مسافات الخ امثلة توضيحية :

## Dim x as intger

تعني هذه الجملة انك تطلب من فيجوال بيسك حجز مكان في الذاكرة اسمه . ونوعه  $\mathbf{intger}$ وفوعه $\mathbf{x}$ 

والى هنا قد انتهى الشق الاول من موضوع الكتاب ارجو التمعن في قراءة الشق الاول جيدا قبل الانتقال الى الشق الثاني والاخير من الكتاب .

(الدوال) <u>ما معنى الدوال داخل لغة فيجوال بيسك</u> الدوال عبارة عن جمل وكلمات محجوزة من قبل داخل الفيجوال بيسك لتقوم بتنفيذ اجراءات معينة مثل الجمل الشرطية والمصفوفات والقيم المطلقة ومن ثم تعد الدوال مجموعة من الاجراءات او البرامج الفرعيه

<mark>الدوال الرياضية :</mark><br>وتنقسم ال*ى* مجموعة من الدوال الفرعية : 1: الدالة Aps وهي تعني القيمة المطلقة للعدد اي العدد دون ان يسبقه اى اشارات بمعنى ان لو الرقم مثلا (1.5-) = the number اى تساوى هذه القيمة داخل تلك الدالة 1.5بدون اشارات

2: الدالـة SQR تعني هذه الدالـة هي قيمـة الـجزر التربيعي لقيمـة او رقم معين

 $\bf{3}:$  الدالـة  $\bf{G}:\bf{LOS}:$ تعنى هذه الدالـة هي قيمـة اللوغارتم لقيمـة معينـة او $\bf{1}$ رقم معين

4: الدالة : Rnd وتستخدم هذا الدالة في توليد أرقام عشوائية تقع ما بين الصفر و واحد بحد أقصى 15 رقما عشريا 5: الدالة TAN]وهي احدى دوال حساب المثلثات وتستخدم لايجاد ظل الز او يـة

6: الدالة SIN تسخدم لايجاد جيب الزاوية

7: الدالة COS تسخدم لايجاد جيب تمام الزاوية

8: الدالة ROUNDتسخدم لايجاد القيمة العشرية مقربة لاقرب عدد صحيح

<u>هياكل البيانات :</u> :1 ا)ا- **Arry**و3 0 آ- **arry** 3 0 U2%F- ا2@)ة و3G8(م لتحويل عدد من البيانات المدخلة فى شكل نصوص الى مصفوفات تبدأ حدها بالرقم () 2: الدالة asc تسخدم هذه الدالة ف*ي* ارجاع الحرف ال*ى* قيمته الاصليه ف*ي* لوحة المفاتيح مثل الحرف bمثلا يرجع قيمته للكود 67 فعند ادخال حرف ل<sup>2</sup> اعلى الدالة ستكون النتيجة ه*ي* 67 3: ucase دالة بسيطة جدا تستخدم لتحويل الحروف من الوضع الصغير الی **حروف کبیرة capital** 4: lcase تقوم بع*مل* نسخة من محتوى نص*ى* ولكن بأحرف صغيرة **small** 5: الدالة len تستخدم في تحديد طول النص ومداه 6: الدالة val تستخدم ف*ي* تحويل النصوص ال*ى* ارقام 7: الدال**ة format**تقوم بتنسيق واعادة تنسيق النصوص 8: الدال**ة trimتقوم بحذف المسافات والفراغات الموجودة ف***ي* **الجهتين** اليمنى واليسرى للنصوص 9: الدالـة distnact تقوم هذه الدالـة بتجنب التكرار في الحقول

دوال الوقت والتاريخ 1: الدالة now وهي دالة تحتوى على الوقت الحالي والتاريخ الحالي 2: الدالـة timeهي دالـة تحتوى على الوقت الحالي للساعة المخزنـه في ذاكرة الحاسب 3: الدالة date هي داله تحتوى على التاريخ الحالي كما يوجد بذاكرة الحاسب 4: الدالة month هي دالة تحتوى على ارقام ما بين 1 الى 12 وهما شهور السنه 5: الدالة day هي داله تحتوي على ارقام ما بين 1 الى 31 وهما ايام الشهر

الجمل الشرطية : <u>1 : دالة ff الشر</u>طية و هي تعني ترتب حدوث حدث معين على حدث اخر مثال If  $x = 1$ **Then** Form2.show

اذا ترتب على حدوث ظهور الفورمة هو حدث تساوى القيمة الفعليه للمتغير x بالواحد الصحيح

والى هنا ينتهى الجزء الاول من كتاب الدوال والمتغيرات ولكن في الحديث بِقية بِأَذْنِ الله تعالى وهذا كل ما اعلم والله عز وجِل اعلى واعلم فهذا علم

قد علمني الله عز وجل فأرجو ان يحذو اعجابكم وسيتم تكملة بقية الدوال في كتاب اخر حتى نفتل الملل والى اللقاء .

موَلْف الكتاب : الفقير الى الله تعالى / محمد رجب على ابراهيم احد مؤسسي فريق مصر للبرمجيات الكتاب برعايه الفريق المصرى للبر مجبات www.eg-pro.com

> للتواصل عبرالمسنجر Egyption.soft.team@msn.com Sniper\_hakerscrakers@yahoo.com

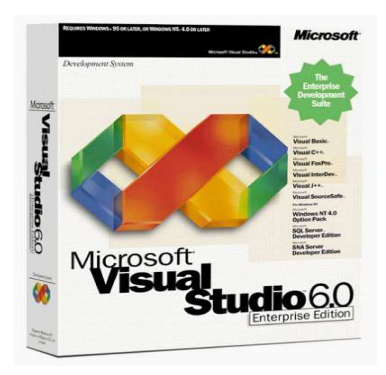

شكر خاص الى كل من وضع مع احرف نجاحى وشكر خاص الى اصدقائى في الفريق المصرى للبرمجيات و هم من الاعضاء المؤسسين ايضا 1: كريم الزهيري 2: معتز محمد 3: وائل عابد واترككم في رعاية الله وأمنه